**4Easysoft TS To WMA Converter Crack [April-2022]**

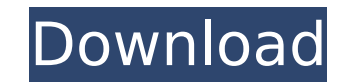

# **4Easysoft TS To WMA Converter With Product Key Free PC/Windows**

4Easysoft TS to WMA Converter... You need to select your favorite music from an entire stream of music? If yes, then MusicGalore Server will be the best choice for you. MusicGalore Server is an online music service with th just click the MusicGalore Ser... FullyFrost is the most powerful application for creating and playing audio and video excerpts as digital movies from your home movies and DVD collection. With this Media Player, you can: fade out video clips and sound tracks to... Desktop Video To Flash Converter is an extremely powerful tool that enables you to convert various video formats to Flash files, including AVI to Flash FLV, WMV to Flash FLV, MPE to MP3, AAC and WAV, which can be played in your PC. 4Easysoft MOV to Flash Converter is a powerful solution that is equipped with all features that you need to convert MOV to Flash FLV with Mac OS X 10.5 Leopard supported cropping, watermarking, etc. Users can convert your MOV files to Flash FLV with... 4Easysoft TS to Flash Converter is a powerful solution that is equipped with all features that you need to convert TS to Flash FLV with Mac conversions, trimming, cropping, watermarking, etc. Users can convert your TS files to Flash FLV with... 4Easysoft TS to Flash Converter is a powerful solution that is equipped with all features that you need to convert TS merging, batch conversions, trimming, cropping, watermarking, etc. Users can convert your TS files to Flash FLV with... 4Easysoft TS to Flash Converter is a powerful solution that is equipped with all features that you nee including preview, merging, batch conversions, trimming, cropping, watermarking, etc. Users can convert your TS files to Flash FLV with...

TS to WMA Video Converter is an extremely powerful tool for you to convert TS to WMA audio formats, as well as TS files to MP3, MP2 audio, AVC, H.264, WMV, MPEG, and other popular audio formats. It can convert TS to MP3, M Simultaneously it allows you to convert TS video to AVI, WMV FLV, RM, MPEG, 3GP, MTS, M2TS, MP4, and other videos and extract audio from it. Furthermore, it allows you to crop, trim, resize, split MP4, MOV, M2TS videos; an interface. Convert TS to WMA using TS to WMA Converter - Using the program to convert TS to WMA with ease. 1. Convert TS to WMA Click "Add Files" to load TS files you want to convert. 2. Choose output format Click "Format" folder. 3. Start Converting. Click "Start" button. Watch the program convert. Make MTS to WMA Online! Converting TS to WMA is fast. 4. Extract audio from TS Click "Output" to select MP3, or other formats, and then click "O Select output folder. 5. Run MP4 video Click "Stream", choose MP4 as output format, and then click "Stream". Convert TS to WMA Audio with 3 Steps Convert TS files to WMA audio format with one-click conversion. Step 1: Add you want to convert. Step 2: Preview output files. Click "Format" to select MP3, MP2, WAV, or other output format. Step 3: Start Converting. Click "Start" button to begin conversion. Take a look at TS to WMA Video Converte b7e8fdf5c8

# **4Easysoft TS To WMA Converter Full Product Key [Latest] 2022**

### **4Easysoft TS To WMA Converter Crack Activator**

4Easysoft TS to WMA Converter is a handy, fast, and efficient solution to convert TS to WMA and media files. It is extremely easy to use and to operate because it comes with a straightforward and user-friendly interface. A to disc, you can easily open and convert them with the TS to WMA converter. With the help of this software, you can also convert TS to FLV, AVI, MP4, 3GP, MP3, WMA, etc. - Easy to use... Thanks for using our TS to WMA Conv Mac.Q: How to use sp\_MSforeachtable to Drop Row for View I am trying to use sp\_MSforeachtable in a stored procedure to drop rows that are referenced in another view. DECLARE @cmd NVARCHAR(8000) = 'CREATE VIEW dbo.vTest AS drop rows that have a foreign key constraint to the view. I know there is this statement in SQL Server. (TableSchema)sys.tables.drop\_foreign\_keys(TableName); I was trying to use that but cannot get it to work in sp\_MSforea code as it stands now. DROP PROCEDURE [dbo].[DropRows] @Name VARCHAR(256) AS BEGIN SET NOCOUNT ON DECLARE @TSQL VARCHAR(1000) BEGIN TRY SET @TSQL = 'SELECT \* FROM'+ @Name EXEC @TSQL DROP TABLE dbo.vTest DROP VIEW dbo.vTest END TRY BEGIN CATCH BEGIN TRY

#### **What's New In 4Easysoft TS To WMA Converter?**

4Easysoft TS to WMA Converter is an efficient solution to import and export TS files to WMA audio format or from WMA audio format to TS format. This software app can convert TS/MTS files to convert TS/MTS to WMA audio form TS/MTS/M2TS to WMA audio format, and export TS/MTS/M2TS to M4A/M4V/MP4/MP3/MP2 audio format. Video converting process is convenient and fast. Some video files (AAC, H.264, VC-1, MPEG-4, etc) can be directly exported to VCD conversion, the output MP3/WMA/MP2 audio formats can be played by most digital audio players (Winamp, iTunes, Media Player, XMMS, Winamp DX, etc.), and can also be exported to Zune, iPhone, iPod, PSP, Creative Zen, Creativ TS/MTS/M2TS to AVI Converter which can convert TS/MTS/M2TS files to convert TS/MTS/M2TS to AVI/MP4/MP3/MP2/M4A/M4V/M4B/M4A/3GP/3GP2/WMV/FLV/AVI/SWF/MPE, etc. The supported AVI file format is compatible with most portable v 4Easysoft TS to WMA Converter: 1. Convert TS file to WMA file TS file is a container format that compresses video and audio data in interleaved TS packets. The encapsulation of these TS packets with an MPEG-4 Part 2 or MPE MP3/MP2/WMA audio. It allows you to play WMA files on your Windows Media Player. This software supports converting TS files to WMA audio and WMA audio to TS files, and also helps you convert MTS/M2TS to M4V/WMV/MP4/MP3/MP2

# **System Requirements For 4Easysoft TS To WMA Converter:**

Microsoft Windows 7/8/8.1/10 (32-bit or 64-bit) Intel i3-3220 3.2GHz / AMD Athlon X2 4600+ 3.4GHz 4 GB RAM Video: Nvidia GeForce GTX 560 2GB / ATI Radeon HD 5850 1GB Sound: Onboard audio Network: Internet connection requir installed. Installation: Using either of the below methods is

Related links:

<https://arteshantalnails.com/2022/07/04/netcaptor-7-5-4-crack-free/> [https://www.solaiocompound.it/wp-content/uploads/2022/07/Ashampoo\\_Audio\\_Recorder\\_Free\\_\\_Crack\\_\\_\\_Download\\_PCWindows\\_Latest2022.pdf](https://www.solaiocompound.it/wp-content/uploads/2022/07/Ashampoo_Audio_Recorder_Free__Crack___Download_PCWindows_Latest2022.pdf) [https://mocambique.online/wp-content/uploads/2022/07/Virtual\\_Assistant\\_\\_Crack\\_\\_For\\_Windows.pdf](https://mocambique.online/wp-content/uploads/2022/07/Virtual_Assistant__Crack__For_Windows.pdf) <https://restoringvenus.com/wp-content/uploads/2022/07/psqlODBC.pdf> <https://solaceforwomen.com/aotop-ad-obfuscating-tool-crack-product-key-win-mac/> <https://fisiocinesia.es/2022/07/04/afterformat-crack-free-download-2022-new/> <https://meuconhecimentomeutesouro.com/flac-to-mp3-download/> <https://www.trendcorporate.com.au/sites/default/files/webform/chebrie547.pdf> <https://ztauctions.com/uncategorized/talk-for-confluence-crack-full-product-key-free/> <https://fitadina.com/2022/07/04/portable-srware-iron-crack-free-download/> <https://ourlittlelab.com/devd-crack-activation-code-with-keygen-2022-latest/> [https://www.plymouth-ma.gov/sites/g/files/vyhlif3691/f/pages/plymouth\\_cee\\_task\\_force\\_summary.pdf](https://www.plymouth-ma.gov/sites/g/files/vyhlif3691/f/pages/plymouth_cee_task_force_summary.pdf) <https://eshopper.info/rikomagic-mk802ii-recovery-software-crack-activation-key-download-win-mac-updated/> <http://robinzoniya.ru/?p=24232> <https://www.mil-spec-industries.com/system/files/webform/elekber845.pdf> [https://www.castingventuno.it/wp-content/uploads/2022/07/Convert\\_XLS\\_To\\_XLSX\\_Crack\\_\\_License\\_Key\\_Download.pdf](https://www.castingventuno.it/wp-content/uploads/2022/07/Convert_XLS_To_XLSX_Crack__License_Key_Download.pdf) <https://etech-ernst.de/?p=1676> <https://boldwasborn.com/mkv2ac3-crack-activation-code-free-mac-win-2022-latest/> <https://massagemparacasais.com/?p=7036> <https://ikrucligenreerentp.wixsite.com/centbekardta/post/signal-desktop-crack-download>